# Tuning SCHED ULE on FreeBSD

George Neville-Neil

gnn@neville-neil.com

May 7, 2009

George Neville-Neil (gnn@neville-neil.com) Tuning SCHED ULE on FreeBSD May 7, 2009 1/29

<span id="page-0-0"></span> $298$ 

#### **Outline**

- **BSD Scheduler History**
- $\triangleright$  SCHED ULE
- $\blacktriangleright$  Tuning Hooks
- $\blacktriangleright$  Testing Methodology
- $\blacktriangleright$  Effects

 $298$ 

(ロトイ部)→(差)→(差)→

# BSD Scheduler History

- $\triangleright$  BSD written for uni-processor machines
- $\blacktriangleright$  No SMP
- $\blacktriangleright$  No HTT
- $\blacktriangleright$  No multicores
- $\triangleright$  Up through FreeBSD 5 only modified not wholesale rewritten

 $\Omega$ 

# Why SCHED ULE?

- $\triangleright$  SMP and multi-core
- $\triangleright$  SMP is NOT multi-core
- $\blacktriangleright$  Cache effects

George Neville-Neil (gnn@neville-neil.com) Tuning SCHED ULE on FreeBSD May 7, 2009 4 / 29

E

 $298$ 

(ロトイ部)→(差)→(差)→

# Why keep SCHED BSD?

- $\triangleright$  One size does not fit all
- $\blacktriangleright$  There are still uniprocessors
- $\blacktriangleright$  Embedded systems
- $\triangleright$  A baseline to compare against

 $\Omega$ 

# Scheduler Responsibilities and Goals

- $\blacktriangleright$  Arbitrate amongst competing processes
- $\triangleright$  Adhere to the will of the administrator
- $\triangleright$  Stay out of the way

George Neville-Neil (gnn@neville-neil.com) Tuning SCHED ULE on FreeBSD May 7, 2009 6 / 29

 $\Omega$ 

## Why tune the scheduler?

- $\triangleright$  Can change overall performance of the system
- $\blacktriangleright$  Favor one type of job over another
- $\blacktriangleright$  Not all workloads are interactive

George Neville-Neil (gnn@neville-neil.com) Tuning SCHED ULE on FreeBSD May 7, 2009 7/29

 $\Omega$ 

# Don't Panic

- $\blacktriangleright$  The scheduler is one of the most important components of the kernel
- $\triangleright$  You (probably) cannot destroy your system via scheduler tuning
- $\blacktriangleright$  Proceed with caution
- ▶ *Measure*, modify, *measure*, modify
- $\triangleright$  All of the tunables can simply turned off if they cause trouble

 $\Omega$ 

### Interactivity Tunables

## name Name of scheduler, ULE or 4BSD interact Interactivity score threshold slice Time slice for timeshare threads (100ms)

George Neville-Neil (gnn@neville-neil.com) Tuning SCHED ULE on FreeBSD May 7, 2009 9/29

E

 $\Omega$ 

 $(0,1)$   $(0,1)$   $(0,1)$   $(1,1)$   $(1,1)$   $(1,1)$   $(1,1)$   $(1,1)$   $(1,1)$   $(1,1)$   $(1,1)$   $(1,1)$   $(1,1)$   $(1,1)$   $(1,1)$   $(1,1)$   $(1,1)$   $(1,1)$   $(1,1)$   $(1,1)$   $(1,1)$   $(1,1)$   $(1,1)$   $(1,1)$   $(1,1)$   $(1,1)$   $(1,1)$   $(1,1$ 

# SCHED ULE Tuning Hooks

steal thresh Minimum load on a remote CPU before we'll steal work. steal\_idle Attempt to steal idle work from other CPUs before this CPU goes idle.

steal htt Steals work from another core on idle.

George Neville-Neil (gnn@neville-neil.com) Tuning SCHED ULE on FreeBSD May 7, 2009 10 / 29

 $\Omega$ 

# **Stealing**

- $\triangleright$  Stealing in SCHED ULE can be virtuous
- $\triangleright$  Cores can steal work from each other
- It is a way of balancing work in an SMP/multi-core system

George Neville-Neil (gnn@neville-neil.com) Tuning SCHED ULE on FreeBSD May 7, 2009 11 / 29

в

 $\Omega$ 

# SCHED ULE Tuning Hooks

balance Enable the long term load balancer.

balance interval Average frequency in *stathz* ticks to run the long term load balancer (below).

affinity Number of ticks to keep a thread from changing CPU.

George Neville-Neil (gnn@neville-neil.com) Tuning SCHED ULE on FreeBSD May 7, 2009 12 / 29

 $\Omega$ 

# SCHED ULE Tuning Hooks

idlespinthresh Threshold before idle spinning can occur idlespins Number of times the idle thread will spin waiting for new work static boost Assign static priorities to sleeping threads preepmt\_thresh Minimum priority for preemption, lower priorities are more likely to be picked.

George Neville-Neil (gnn@neville-neil.com) Tuning SCHED ULE on FreeBSD May 7, 2009 13 / 29

 $\Omega$ 

# Testing Methodology

- $\triangleright$  We introduce a dummy load on the system
- $\blacktriangleright$  Read data from another process
- $\triangleright$  Do some math in a loop
- $\triangleright$  Should have few or no voluntary context switches
- $\triangleright$  Wish to reduce involuntary context switches

 $\Omega$ 

### Context Switching

 $\triangleright$  Changing the process which is executing on a core Voluntary Process takes an action that blocks or calls sched\_yield() Involuntary with Preemption On exiting a critical section or interrupt service routine a process may be pre-empted. Involuntary without Preemption

George Neville-Neil (gnn@neville-neil.com) Tuning SCHED ULE on FreeBSD May 7, 2009 15/29

 $\Omega$ 

4 0 8 4 6 8 4 9 8 4 9 8 1

#### The output of top(1)

 $last$  pid: 1023: load averages: 0.96, 0.53, 0.25 up 0+00:08:21 14:40:28 100 processes: 10 running,  $58$  sleeping, 32 waiting CPU: 12.5% user, 0.0% nice, 0.0% system, 0.0% interrupt, 87.5% idle Mem: 17M Active , 9848K Inact , 106M Wired , 68K Cache , 16M Buf , 7785M Free Swap: 8192M Total, 8192M Free PID USERNAME VCSW IVCSW READ WRITE FAULT TOTAL PERCENT COMMAND<br>1019 ann 10 21 0 0 0 0 0.00% dummy2 8 1019 gnn 0 21 0 0 0 0 0.00% dummy2 9 982 gnn 0 0 0 0 0 0 0.00% t c s h 10 1015 gnn 0 0 0 0 0 0 0.00% dummy1  $0.00\%$  usdload

George Neville-Neil (gnn@neville-neil.com) Tuning SCHED ULE on FreeBSD May 7, 2009 16 / 29

6

 $\Omega$ 

4 0 8 4 4 9 8 4 9 8 4 9 8

## Tuning Tests

- $\blacktriangleright$  Turn off balancing
- $\blacktriangleright$  Change the time slice
- $\blacktriangleright$  Test system has eight cores total
- $\blacktriangleright$  Each test was run for 15 minutes while observing top.

George Neville-Neil (gnn@neville-neil.com) Tuning SCHED ULE on FreeBSD May 7, 2009 17 / 29

 $\Omega$ 

## Turn off Balancing

- $\triangleright$  The CPU balancer runs every 133 ticks
- In a system that is being hand tuned why run the balancer?
- $\triangleright$  What's the effect of turning off the balancer

George Neville-Neil (gnn@neville-neil.com) Tuning SCHED ULE on FreeBSD May 7, 2009 18 / 29

 $\Omega$ 

## With Balancing

6

 $last$  pid: 1023: load averages: 0.96, 0.53, 0.25 up 0+00:08:21 14:40:28 100 processes: 10 running,  $58$  sleeping, 32 waiting CPU: 12.5% user, 0.0% nice, 0.0% system, 0.0% interrupt, 87.5% idle Mem: 17M Active , 9848K Inact , 106M Wired , 68K Cache , 16M Buf , 7785M Free Swap: 8192M Total, 8192M Free PID USERNAME VCSW IVCSW READ WRITE FAULT TOTAL PERCENT COMMAND<br>1019 ann 10 21 0 0 0 0 0.00% dummy2 8 1019 gnn 0 21 0 0 0 0 0.00% dummy2 9 982 gnn 0 0 0 0 0 0 0.00% t c s h 10 1015 gnn 0 0 0 0 0 0 0.00% dummy1  $0.00\%$  usdload

George Neville-Neil (gnn@neville-neil.com) Tuning SCHED ULE on FreeBSD May 7, 2009 19 / 29

 $\Omega$ 

 $A \cup B \cup A \cup B \cup A \cup B \cup A \cup B \cup A$ 

#### Without Balancing

last pid: 1024; load averages: 0.98, 0.61, 0.30 up 0+00:09:21 14:41:28  $100$  processes:  $10$  running,  $58$  sleeping,  $32$  waiting CPU: 12.4% user, 0.0% nice, 0.1% system, 0.0% interrupt, 87.5% idle Mem: 17M Active , 9852K Inact , 106M Wired , 68K Cache , 16M Buf , 7785M Free Swap: 8192M Total, 8192M Free PID USERNAME VCSW IVCSW READ WRITE FAULT TOTAL PERCENT COMMAND<br>1019 ann 10 20 0 0 0 0 0.00% dummy2 8 1019 gnn 0 20 0 0 0 0 0.00% dummy2 9 982 gnn 0 0 0 0 0 0 0.00% t c s h 10 1015 gnn 0 0 0 0 0 0 0.00% dummy1

George Neville-Neil (gnn@neville-neil.com) Tuning SCHED ULE on FreeBSD May 7, 2009 20 / 29

6

 $\Omega$ 

4 0 8 4 4 9 8 4 9 8 4 9 8

 $0.00\%$  usdload

## Balancing Results

- $\triangleright$  A slight increase in load average (0.96 to 0.99)
- $\blacktriangleright$  The load average remains slightly higher
- $\blacktriangleright$  The number if involuntary context switches does not change

George Neville-Neil (gnn@neville-neil.com) Tuning SCHED ULE on FreeBSD May 7, 2009 21 / 29

 $\Omega$ 

## Time Slice

- $\blacktriangleright$  The default time slice is 13 ticks
- Increase the time slice to 64, 128, and 256 ticks
- $\triangleright$  At each level run for 15 minutes

George Neville-Neil (gnn@neville-neil.com) Tuning SCHED ULE on FreeBSD May 7, 2009 22 / 29

в

 $\Omega$ 

## Time Slice Evaluation

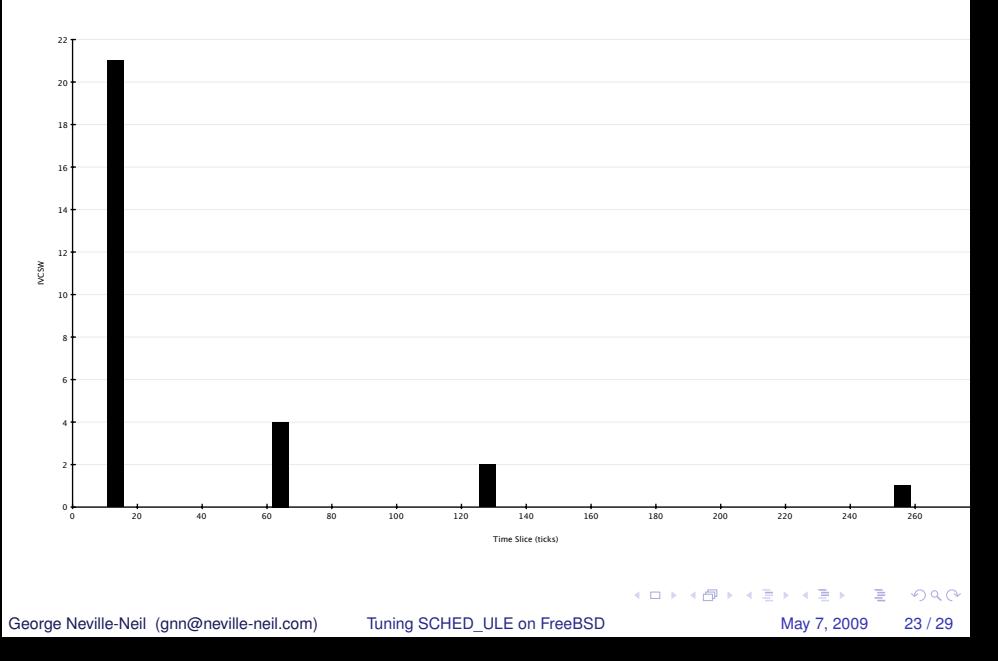

## How long does a switch take?

- $\triangleright$  A set of scheduler stats are available
- $\triangleright$  Need to build the kernel with SCHED STATS
- $\triangleright$  Locally added calls to rdtsc to mi\_switch
- $\triangleright$  Store the difference between these values on each switch
- $\blacktriangleright$  Crude but effective
- $\blacktriangleright$  Reading the sysctl every 3 seconds

 $\Omega$ 

## Switch Timing Results

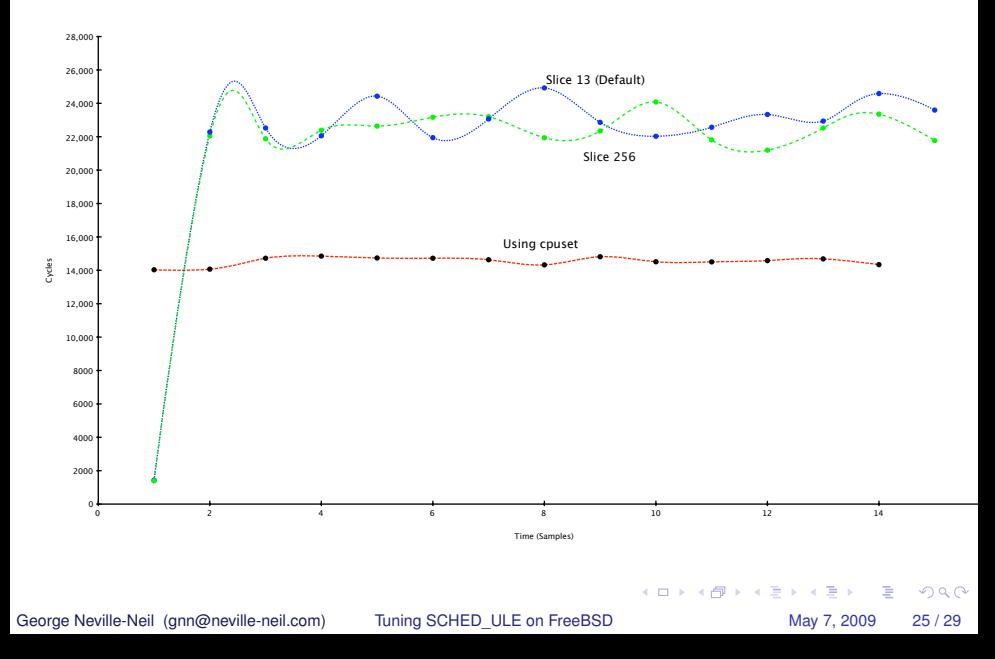

Concluding Remarks

### Scheduler Statistics

preempt Pre emptions anywhere in the system owepreempt Were in a critical section and should have pre-empted turnstile Switches due to mutex contention sleepq Switches due to sleep relinquish Called a yield function needresched Pre emption of user processes on exit from the kernel

George Neville-Neil (gnn@neville-neil.com) Tuning SCHED ULE on FreeBSD May 7, 2009 26 / 29

 $\Omega$ 

Concluding Remarks

# Turning All This Off

- ▶ Sometimes you *know* what must be done
- $\triangleright$  Assigning processes to cores is also possible
- $\triangleright$  See cpuset(4) man page
- $\triangleright$  See also Brooks Davis' presentation

 $\Omega$ 

# Further Reading

- $\blacktriangleright$  /usr/src/sys/kern/sched ule.c
- $\blacktriangleright$  /usr/src/sys/kern/sched switch.c
- ► "ULE: A Modern Scheduler for FreeBSD", by Jeff Roberson
- "The Design and Implementation of the FreeBSD Operating System", by McKusick and Neville-Neil
- ▶ R. Jain, "The Art of Computer Systems Performance Analysis: Techniques for Experimental Design, Measurement, Simulation, and Modeling,"

 $\Omega$ 

Concluding Remarks

#### Questions?

George Neville-Neil (gnn@neville-neil.com) [Tuning SCHED\\_ULE on FreeBSD](#page-0-0) May 7, 2009 29 / 29

<span id="page-28-0"></span> $2990$ 

メロトメ 倒 トメ 君 トメ 君 トー 君